## **Auf einen Blick**

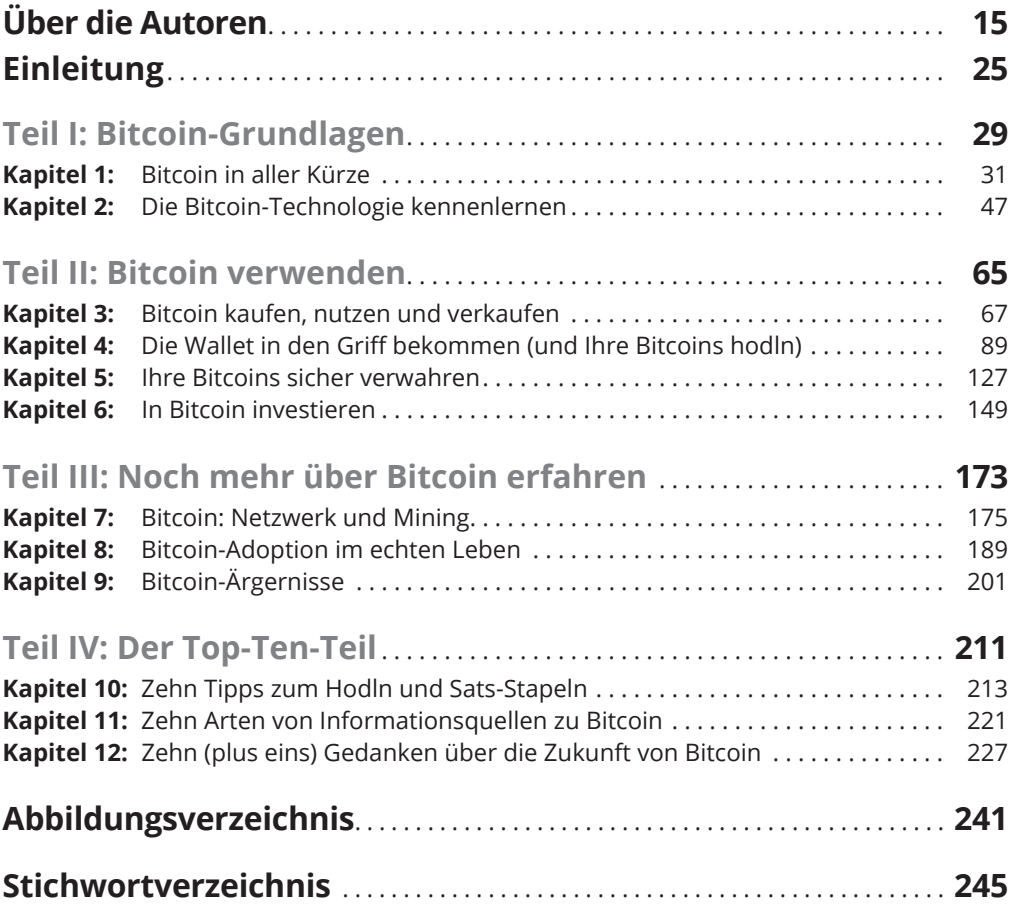

### **Inhaltsverzeichnis**

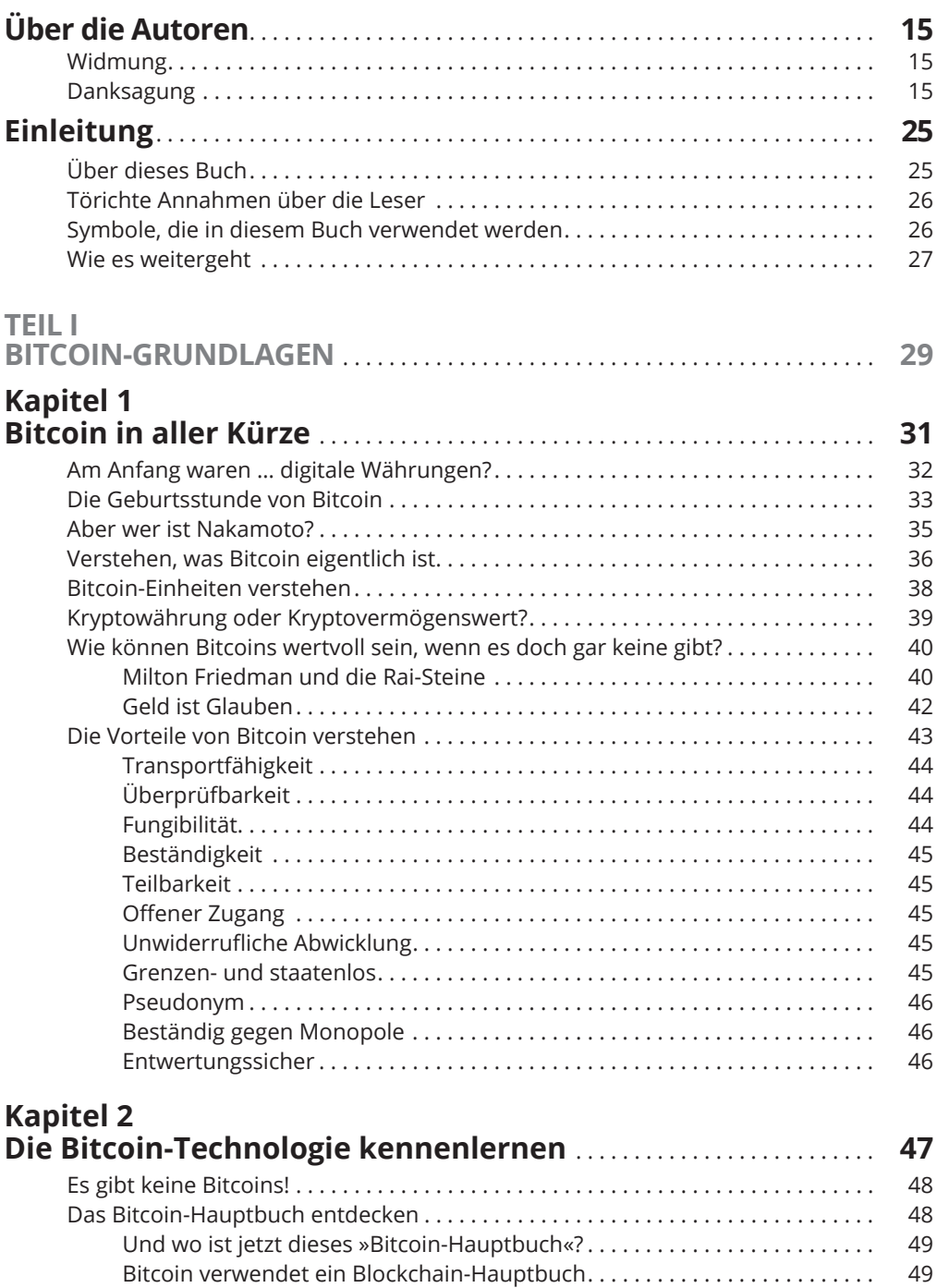

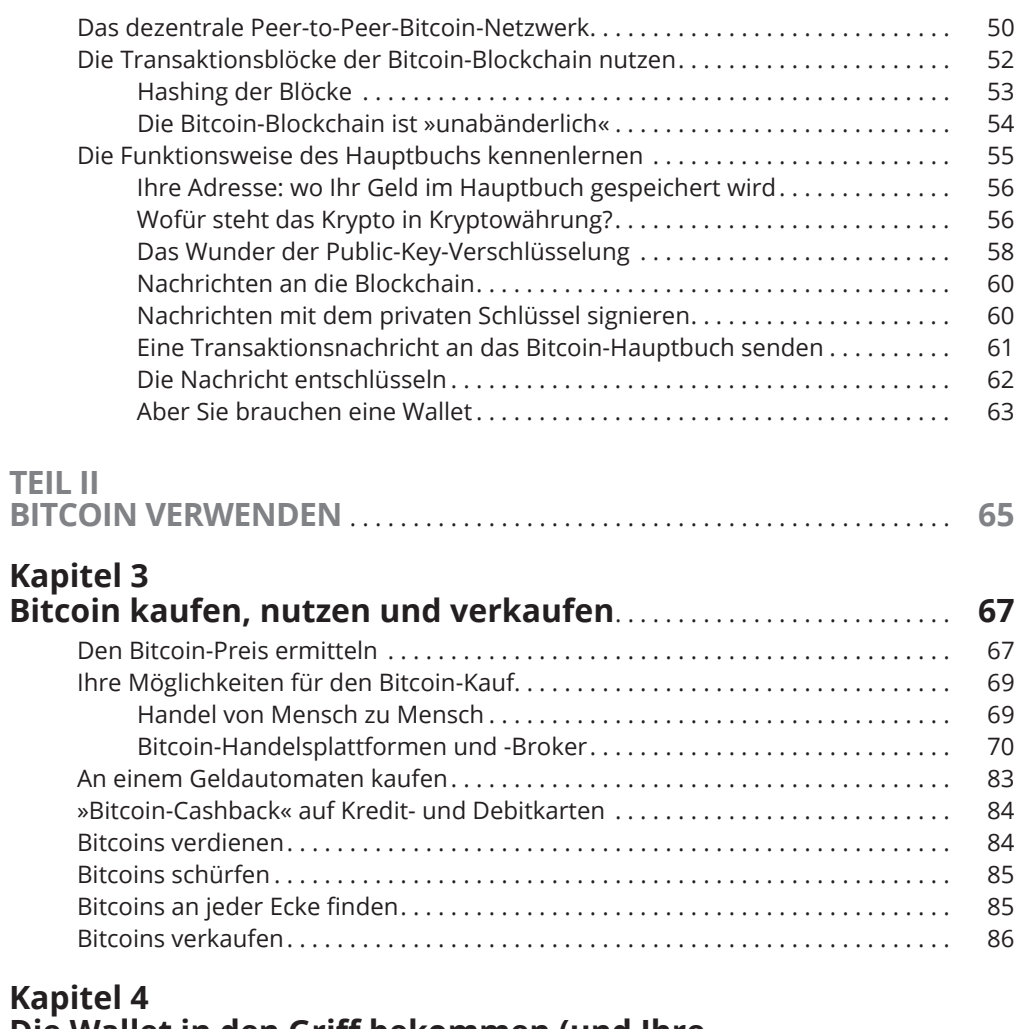

# **Die Wallet in den Griff bekommen (und Ihre**

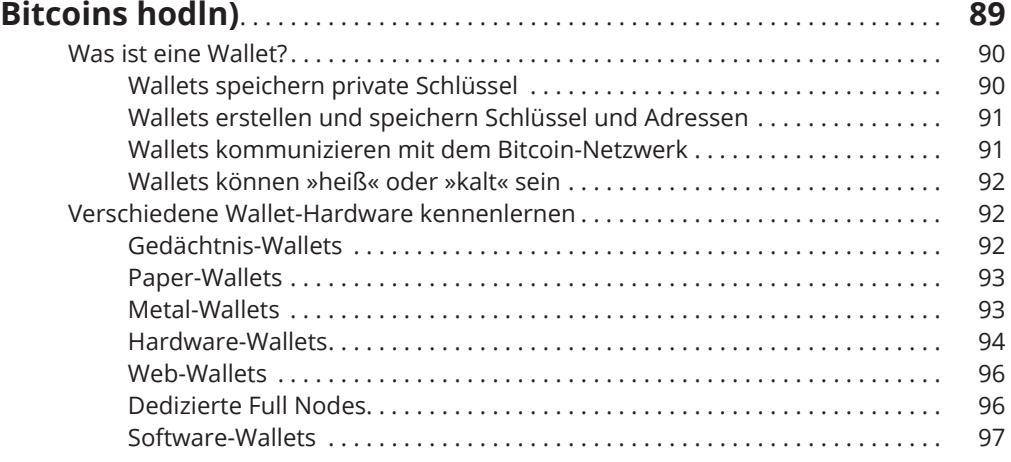

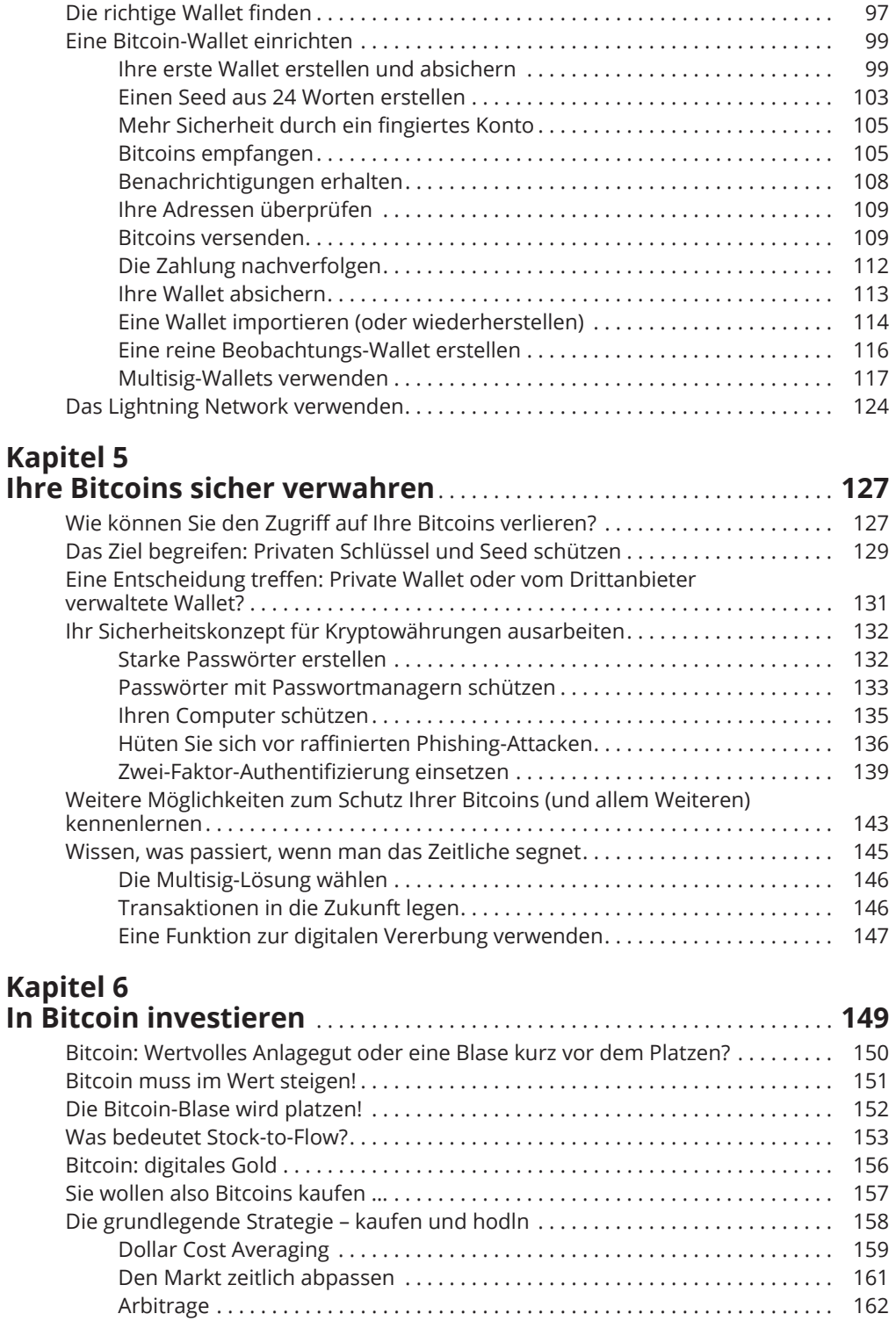

Andere Investitionsmöglichkeiten mit Bezug zu Bitcoin . . . . . . . . . . . . . . . 163

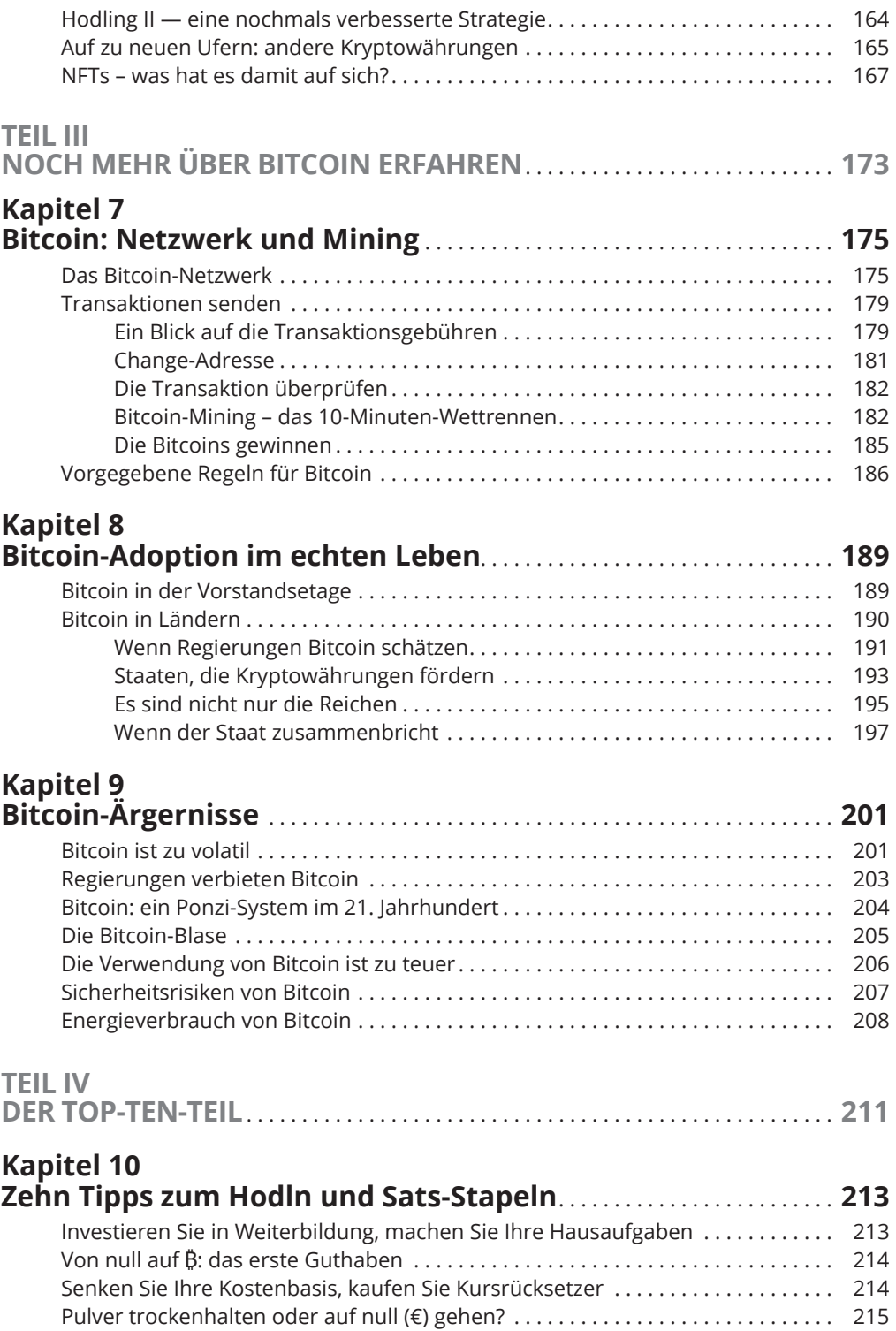

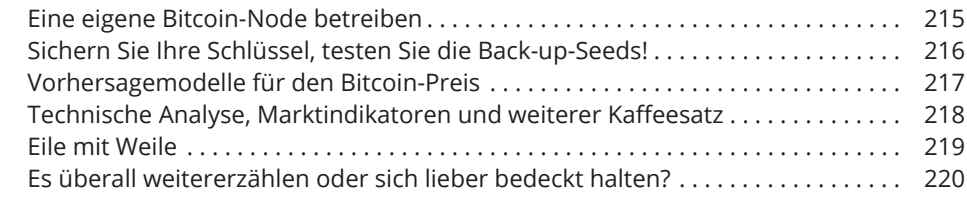

#### **Kapitel 11 Zehn Arten von Informationsquellen zu Bitcoin** . . . . . . . . . . . . . . **221**

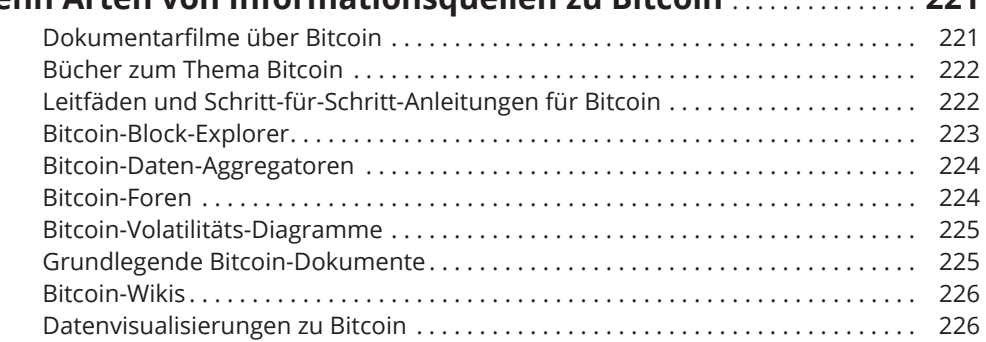

#### **Kapitel 12 Zehn (plus eins) Gedanken über die Zukunft**

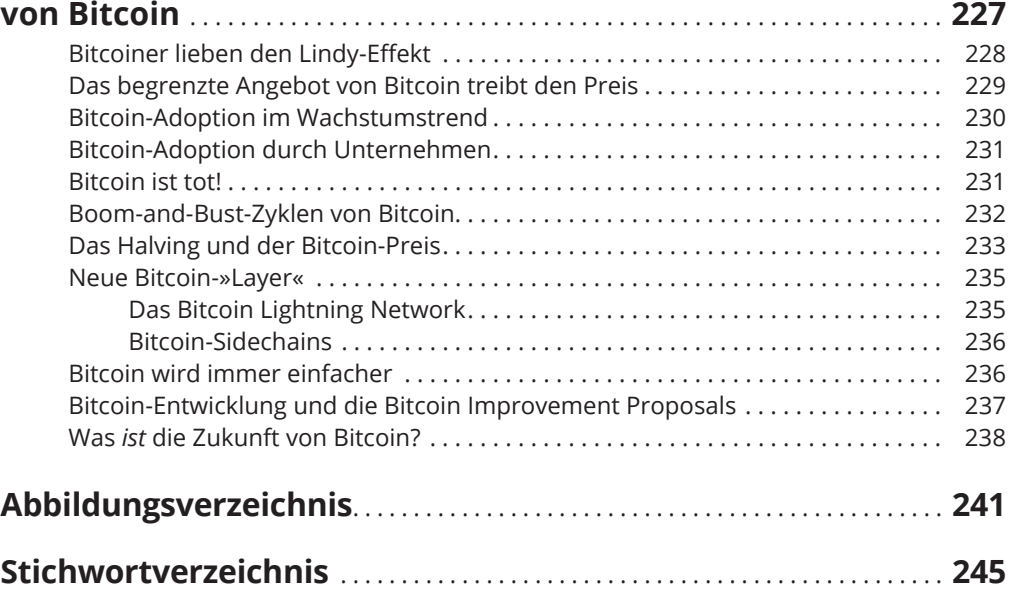

Diese Leseprobe haben Sie beim M. edvbuchversand.de heruntergeladen. Das Buch können Sie online in unserem Shop bestellen.

**Hier zum Shop**